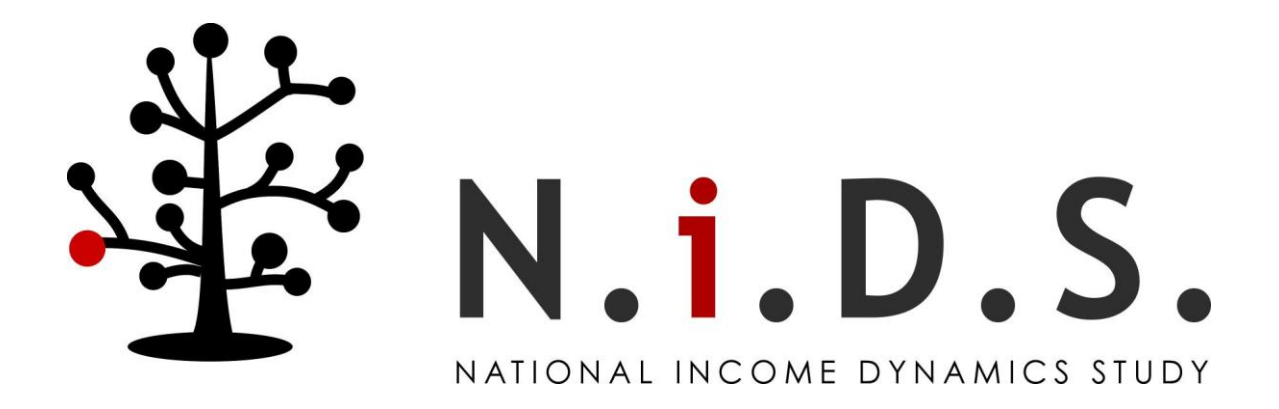

# Weights: Report on NIDS Wave 1

## Technical Paper no. 2

Martin Wittenberg Department of Economics, University of Cape Town [Martin.Wittenberg@uct.ac.za](mailto:Martin.Wittenberg@uct.ac.za)

July 2009

The NIDS weights were derived in two stages. In the first, the design weights were calculated as the inverse of the inclusion probability. In the second, the weights were calibrated to the 2008 midyear estimates. In practice the process was a bit more complicated so there are not just two sets of weights available. In this document we set out how the weights were calculated and what choices were necessary in the process.

## 1 Calculating the design weights

The theoretical formula for calculating design weights is straightforward: the Horvitz-Thompson estimator (1952) is given by

$$
w_i = \frac{1}{\pi_i}
$$

where  $w_i$  is the weight and  $\pi_i$  is the inclusion probability of the *i*-th unit. We therefore need to be able to calculate  $\pi_i$ . This means taking account of the two-stage sampling design: first drawing a sample of PSUs and then drawing a sample of dwellings within them.

## 1.1 The probability of including a PSU

In principle the calculation of the probability of a PSU being selected is quite simple, it is the probabability of the PSU appearing in the master sample (supplied by Statistics South Africa) times the probability of being drawn from that master sample. The problem is that nine PSUs that were drawn were not visited at all and were replaced. This implies that the probability of a PSU appearing in the NIDS sample conditional on it being in the master sample is now given by:

$$
\pi_{PSU_j} = \Pr(\text{PSU } j \text{ is selected}) * \Pr(\text{fieldwork is possible}) +
$$
\n
$$
\sum_{k \neq j} \Pr(\text{PSU } k \text{ is selected}) * \Pr(\text{fieldwork is not possible in } k) *
$$
\n
$$
\Pr(\text{PSU } j \text{ is selected as replacement for } k) + ...
$$

(The dots signal that there should be a third and higher-order replacement terms also, given that there is a non-zero probability of fieldwork not happening in a replacement PSU.) There are a number of imponderables in this. Firstly what is the probability of fieldwork being possible in a particular area? If we treat this as a stochastic variable then we need to recalculate the inclusion probabilities even for PSUs that were not replaced, since presumably the ex post discovery that fieldwork was possible does not mean that the *ex ante* probability of this event was one. So how might we get estimates of Pr (fieldwork is possible)? One approach is to estimate this given the available information: geography type, location, average household size, predominant "race" group. It turns out that this is not quite so straightforward, because within certain categories (e.g. urban informal, several of the provinces) no replacement ever took place, so the best estimate of the probability is, in fact, one. Within the areas where the outcome did vary the available information does not predict the outcome very well (the coefficients in a probit turn out to be all insignificant). The simplest procedure might therefore be to assign fieldwork difficulties entirely to "geography", e.g. calculate the fraction of PSUs that needed to be replaced within a district council and use that as the probability that fieldwork is not possible.

The second difficulty is that we have no information about Pr (PSU  $j$  is selected as replacement for  $k$ ). The most tractable assumption is to assume that the second draw is made randomly within the district council. If we also assume that  $Pr$  (fieldwork is not possible in k) is constant within district,

then the formula for selection becomes

$$
\pi_{PSU_j} = \Pr(\text{PSU } j \text{ is selected}) * \Pr(\text{fieldwork is possible}) +
$$
\n
$$
\left(\sum_{k \neq j} \Pr(\text{PSU } k \text{ is selected})\right) * \Pr(\text{fieldwork is not possible}) *
$$
\n
$$
\Pr(\text{PSU } j \text{ is selected as replacement}) + \dots
$$

Indeed since draws within the district council are made with equal probability, it turns out that these probabilities must all be equal within district councils, so we could effectively ignore the replacement procedure and proceed as though all our PSUs were selected at the beginning. Of course this is valid only if the replacement PSUSs were really drawn at random and if the probability of fieldwork being possible is constant within district councils.

If  $Pr(PSU j)$  is selected as replacement) is not random, e.g. if there is any matching on the characteristics of the area, then we would need to to know for how many other PSUs a given one is the best match and we would need to know the probability of selection and probability of fieldwork within those. Calculating these probabilties is not possible given the information to hand.

A different approach would be to "undo" the replacement procedure. If replacement hadn't happened, then the probability of inclusion is just

$$
\pi_{PSU_j} = \Pr(\text{PSU } j \text{ is selected}) * \Pr(\text{fieldwork is possible})
$$

Assuming again that Pr (fieldwork is possible) is constant within district council, we can estimate this probability. The resulting weights essentially "weight up" the observed PSUs within the district council to compensate for the missing ones.

In summary there are two approaches:

• weight PSUs as though Pr (fieldwork is possible) is constant within district council and replacement happened at random

The resulting weights can be thought of as weights ignoring the problem of replacement

• weight PSUs as though Pr (fieldwork is possible) is constant within district council and replacement never occurred, i.e. weight replaced PSUs at zero

### 1.2 The probability of interviewing a household

Within PSUs twenty-four (or forty-eight) dwellings where extracted from a listing of dwellings compiled in 2006. This means, in effect, that people living in dwellings constructed on greenfields sites since then have a zero probability of appearing in the sample. Dwellings that have become vacant introduce a further complication. Obviously no interview is possible from such a site. Once an occupied dwelling has been visited, the household(s) present there have to consent to being interviewed. The probability of a household in a sampled PSU being interviewed is therefore

$$
\pi_h = \Pr(\text{participation}|\text{hh selected}) *\n\Pr(\text{hh selected}|\text{occupied dwelling selected}) *\n\Pr(\text{occupied dwelling selected}|\text{PSU selected})
$$
\n(1)

The final term in this expression would be easy to calculate if we knew how many occupied dwellings there were in the PSU, but we don't. One approach would be to rewrite this expression as

Pr (occupied|dwelling selected) Pr (dwelling selected)

To make this more concrete assume that there are  $N_c$  dwellings listed within the cluster, that we extracted a sample of size 24 and that there were  $n<sub>o</sub>$  occupied dwellings. This formula would suggest that

Pr (occupied dwelling selected|PSU selected) = 
$$
\frac{n_o}{24} * \frac{24}{N_c} = \frac{n_o}{N_c}
$$

This approach assumes that the universe within which we are operating is that of all dwellings, instead of that of occupied dwellings. Implicitly we would be assuming that the occupied dwellings would have to proxy for the vacant ones. That might be a valid approach if the households in the vacant plots had built new structures somewhere else, i.e. the vacant plot is a type of missing household.

A different approach is to assume that there really isn't a household corresponding to the vacant plot somewhere outside the coverage of the survey. In that case we need an estimate of the number of occupied dwellings within the cluster. The most straightforward estimate is

$$
N_{oc} = N_c * \left(\frac{n_o}{24}\right)
$$

Then the probability of a particular occupied dwelling being selected from all the occupied dwellings in the cluster is

Pr (occupied dwelling selected|PSU selected) = 
$$
\frac{n_o}{N_{oc}} = \frac{24}{N_c}
$$

This is, in fact, the approach that was adopted.

The middle term in equation 1 is supposedly one, so this creates no problems. The first term again creates difficulties. There is no information on households that refuse to participate, so the easiest procedure is to assume that this probability is constant across all households within the PSU. We can estimate this probability as the fraction of participating households over the total number of households within the sample of occupied dwellings. In the available data it is the number of households observed in the sample divided by "countDUs".

#### 1.3 Trimming the weights

In a final step the weights were "trimmed" to reduce the influence of a few households with very large weights. These arose in PSUs in which only one or two households were interviewed. The weights were trimmed to the 95th percentile of the weights.

## 2 Calibrating the weights

## 2.1 Why post-stratify?

Post-stratification involves adjusting the weights of a survey so that the application of those weights makes the sample look like the population, e.g. in terms of its distribution across provinces and demographic characteristics. There is no intrinsic reason why a random sample should look representative of the population. Sampling theory allows us to place bounds on that variability. The attraction of post-stratification is that it can reduce that variability further provided that the attributes that we are trying to measure are correlated with characteristics we are using to post-stratify on. So, for instance, if the probability of employment is strongly related to geographical factors, then downweighting over-represented provinces and weighting up under-represented ones should give us a more accurate measure of employment than simply ignoring the lopsided nature of the sample. Adding in additional information from outside the survey can therefore improve the accuracy of measures provided that this auxiliary information is itself accurate.

The particular reason for wanting to post-stratify the NIDS survey becomes apparent in Table 1. The last line of that table shows that the NIDS sample has 35% too few Indians and 17% too few Whites. The entries within the table show that there are certain age groups that are prone to be overrepresented (in particular the elderly), while young adults (25 to 29 year olds in particular) are significantly underrepresented.

| Age band                                                     | AM        | AF        | CM        | CF        | IM        | IF        | WМ        | WF        |  |  |
|--------------------------------------------------------------|-----------|-----------|-----------|-----------|-----------|-----------|-----------|-----------|--|--|
| $0 - 4$                                                      | 10.0%     | $3.0\%$   | 12.4%     | 1.8%      | $-27.8\%$ | $-10.6\%$ | $-9.8\%$  | $-13.7%$  |  |  |
| $5-9$                                                        | $-6.9\%$  | $-11.3\%$ | 16.6%     | $-1.6\%$  | 1.7%      | $-25.2\%$ | $-3.5\%$  | 8.4%      |  |  |
| $10 - 14$                                                    | $3.8\%$   | $-8.5\%$  | 20.8%     | 23.3%     | 30.9%     | $40.6\%$  | $-9.1\%$  | 6.1%      |  |  |
| $15 - 19$                                                    | $0.1\%$   | $1.5\%$   | $-4.0\%$  | 22.5%     | 62.0%     | 18.6%     | $20.0\%$  | $-29.8%$  |  |  |
| $20 - 24$                                                    | $-9.6\%$  | 11.3%     | $-2.2\%$  | $-1.0\%$  | 7.7%      | 25.7%     | $-25.1\%$ | 11.4%     |  |  |
| $25 - 29$                                                    | $-10.2\%$ | $-16.6\%$ | $-1.1\%$  | $-12.2\%$ | $-76.1\%$ | $-47.9\%$ | $-27.2%$  | $-44.0\%$ |  |  |
| 30-34                                                        | $-17.5\%$ | $-23.6\%$ | $-36.7\%$ | $-38.6\%$ | $-28.9\%$ | $-38.2\%$ | 32.8%     | $4.2\%$   |  |  |
| $35 - 39$                                                    | $-17.9\%$ | $-3.9\%$  | $-31.5\%$ | $1.2\%$   | 49.8%     | $-31.2\%$ | $0.3\%$   | $9.5\%$   |  |  |
| $40 - 44$                                                    | 26.1%     | 19.0%     | 0.5%      | $-2.5\%$  | 17.2%     | 100.3%    | $-15.0\%$ | 13.4%     |  |  |
| 45-49                                                        | 7.7%      | 10.2%     | 4.4%      | 28.3%     | $-50.8\%$ | 10.4%     | 21.6%     | 13.3%     |  |  |
| $50 - 54$                                                    | 26.2%     | 10.0%     | $-17.6\%$ | $-3.1\%$  | 0.2%      | $-3.0\%$  | $-0.6\%$  | 29.3%     |  |  |
| $55 - 59$                                                    | 21.0%     | 16.0%     | $5.3\%$   | $-15.7%$  | 64.3%     | $10.5\%$  | $-6.4\%$  | $-12.3\%$ |  |  |
| 60-64                                                        | $-0.1\%$  | $-0.4\%$  | 14.8%     | $-21.0\%$ | $-15.4\%$ | 28.1%     | $2.2\%$   | 7.8%      |  |  |
| 65-69                                                        | $26.5\%$  | 25.4%     | $-6.0\%$  | $-12.9\%$ | $-30.2\%$ | $-60.7\%$ | $-14.6\%$ | $-1.2\%$  |  |  |
| 70-74                                                        | $-1.3\%$  | $21.8\%$  | 11.6%     | $4.2\%$   | $-11.5%$  | $-73.0\%$ | 19.5%     | 46.8%     |  |  |
| 75-79                                                        | 39.0%     | 78.2%     | 316.6%    | 55.5%     | $-92.3\%$ | $60.3\%$  | $40.0\%$  | $-17.6\%$ |  |  |
| $80+$                                                        | 169.3%    | 122.4\%   | $-13.3\%$ | $-40.3\%$ | 191.9%    | $-94.8\%$ | 53.4\%    | $-64.4\%$ |  |  |
| Total                                                        | $-1.3\%$  | 5.8%      | $3.2\%$   | 9.1%      | $-37.9\%$ | $-31.9\%$ | $-20.4\%$ | $-13.8\%$ |  |  |
| NIDS estimates calculated using the design weights.          |           |           |           |           |           |           |           |           |  |  |
| A: African C: Coloured I: Indian W: White; M: Male F: Female |           |           |           |           |           |           |           |           |  |  |

Table 1: Percentage difference between NIDS sample and Midyear population estimates

## 2.2 How the calibration was done

### 2.2.1 The constraints

The sample weights were adjusted so that the resident NIDS population conformed to the age-sexrace distribution of the 2008 midyear population estimates released by Statistics South Africa. A separate constraint was that the distribution by provinces should correspond to that released in those population estimates and that the total weights should add up to the estimated total population of 48,687,000. A further constraint imposed was that the weights should be constant within households. This is based on the assumption that the mismatch is due to the fact that we disproportionately missed certain types of households, rather than that we disproportionately underenumerated particular age groups within the households that we found.

In order to implement these constraints we needed to decide how to deal with individuals where the age, sex or race was missing. These were all allocated to a residual category. We imposed the condition that the proportionate weight of these individuals (around 1.4% of the sample) should not change due to the reweighting.

#### 2.2.2 The technique

Weights adjustments are often done by a "raking" procedure, i.e. the ex-ante weights (in this case the design weights) are scaled up or down to make the weights sum up to one of the constraints (e.g. the age-sex-race counts), then rescaled to fit the second constraint (provincial totals), then back to the first until all constraints are met.

Instead we calculated the post-stratified weights by the "cross-entropy" estimation procedure (Golan, Judge and Miller 1996, p.29). The idea is to minimise the cross-entropy measure

$$
\sum_{i=1}^{n} p_i \ln \frac{p_i}{q_i}
$$

where  $p_i$  is the set of weights to be chosen (one for each individual) and  $q_i$  is the set of ex-ante weights (rescaled to sum to one). We used the original design weights and not the trimmed ones, since these weights would get rescaled through the procedure anyhow. The minimisation is done subject to the set of constraints imposed on the problem, i.e.

$$
\sum_{i=1}^{n} p_i = 1
$$
  

$$
y_j = \sum_{i=1}^{n} x_{ij} p_i
$$

In our case  $y_j$  is a particular population proportion (e.g. the proportion of people in the Western Cape is 0.10803) and  $x_{ij}$  is a dummy variable indicating whether the *i*-th individual in the data set is in the Western Cape or not. Altogether there are 146 of these constraints: 9 provincial proportions, 136 age-sex-race proportions plus the proportion "missing". Two of these constraints are redundant, since the province proportions add up to unity, as do the age-sex-race plus "missing" proportions.

It is relatively straightforward to show that the cross-entropy solution is equivalent to the solution that would be obtained by rescaling the proportions iteratively until convergence is achieved (Wittenberg 2009b). In a sense the weights  $p_i$  are those as close to the original weights  $q_i$  as possible, while obeying all the constraints.

The set of weights  $p_i$  obtained through the cross-entropy estimation were converted to "raising" weights" by multiplying them by the population total 48,687,000 as given in the mid-year population estimates. The distribution of the NIDS sample when reweighted with these weights is shown in Table 2. The total in that table is 48,024,624 which is 1.36% below the figure of 48,687,000 due to individuals with missing age, gender or race information. The program used to calculate the weights is available (Wittenberg 2009a).

| Age band  | AM         | AF         | $\overline{\text{CM}}$ | $\overline{\text{CF}}$ | "rr.,<br>IM | IF      | WM        | WF        |
|-----------|------------|------------|------------------------|------------------------|-------------|---------|-----------|-----------|
| $0-4$     | 2,184,175  | 2,127,655  | 208,425                | 205,861                | 47,939      | 46,755  | 126,554   | 122,510   |
| $5-9$     | 2,232,213  | 2,177,862  | 209,017                | 206,748                | 45,670      | 44,486  | 135,333   | 131,289   |
| $10 - 14$ | 2,220,770  | 2,175,396  | 207,340                | 205,170                | 50,898      | 49,813  | 151,017   | 146,677   |
| 15-19     | 2,142,746  | 2,109,505  | 201,323                | 200,337                | 53,956      | 53,167  | 163,150   | 158,415   |
| 20-24     | 1,935,012  | 1,980,287  | 185,935                | 190,670                | 58,789      | 56,718  | 157,330   | 153,878   |
| 25-29     | 1,711,001  | 1,825,818  | 180,116                | 192,051                | 61,354      | 57,901  | 140,660   | 139,082   |
| 30-34     | 1,496,756  | 1,610,685  | 184,160                | 198,463                | 52,673      | 50,997  | 133,952   | 132,571   |
| 35-39     | 1,080,695  | 1,292,967  | 167,983                | 185,146                | 43,697      | 43,993  | 145,691   | 144,211   |
| 40-44     | 722,337    | 927,113    | 138,884                | 156,541                | 39,456      | 40,738  | 166,898   | 165,418   |
| 45-49     | 669,368    | 867,929    | 119,847                | 136,320                | 36,990      | 38,371  | 169,068   | 172,126   |
| 50-54     | 566,783    | 743,742    | 93,609                 | 108,997                | 33,242      | 35,116  | 164,432   | 170,449   |
| 55-59     | 442,300    | 583,946    | 68,160                 | 83,153                 | 28,606      | 31,269  | 151,116   | 158,218   |
| 60-64     | 337,742    | 458,279    | 47,051                 | 61,058                 | 21,898      | 25,153  | 134,051   | 146,381   |
| 65-69     | 241,075    | 351,453    | 30,578                 | 43,895                 | 14,500      | 18,248  | 98,541    | 114,619   |
| 70-74     | 154,568    | 252,714    | 19,235                 | 32,946                 | 8,779       | 12,724  | 63,425    | 84,140    |
| 75-79     | 85,816     | 158,316    | 9,864                  | 20,320                 | 4,833       | 8,187   | 35,609    | 59,973    |
| $80+$     | 52,575     | 120,833    | 5,622                  | 14,796                 | 3,058       | 6,609   | 29,592    | 71,612    |
| Total     | 18,275,931 | 19,764,500 | 2,077,151              | 2,242,471              | 606,337     | 620,246 | 2,166,420 | 2,271,569 |

Table 2: Counts in each Age-Sex-Race cell when applying the post-stratified weights

## References

- Golan, Amos, George Judge, and Douglas Miller, Maximum Entropy Econometrics: Robust Estimation with Limited Data, Chichester: Wiley, 1996.
- Horvitz, D.G. and D.J. Thompson, "A Generalization of Sampling Without Replacement From a Finite Universe," Journal of the American Statistical Association, 1952, 47 (260), 663—685.
- Wittenberg, Martin, "An introduction to maximum entropy and minimum cross-entropy estimation using Stata," School of Economics and SALDRU, University of Cape Town 2009.
- , "Sample Survey Calibration: An Information-theoretic perspective," School of Economics and SALDRU, University of Cape Town 2009.